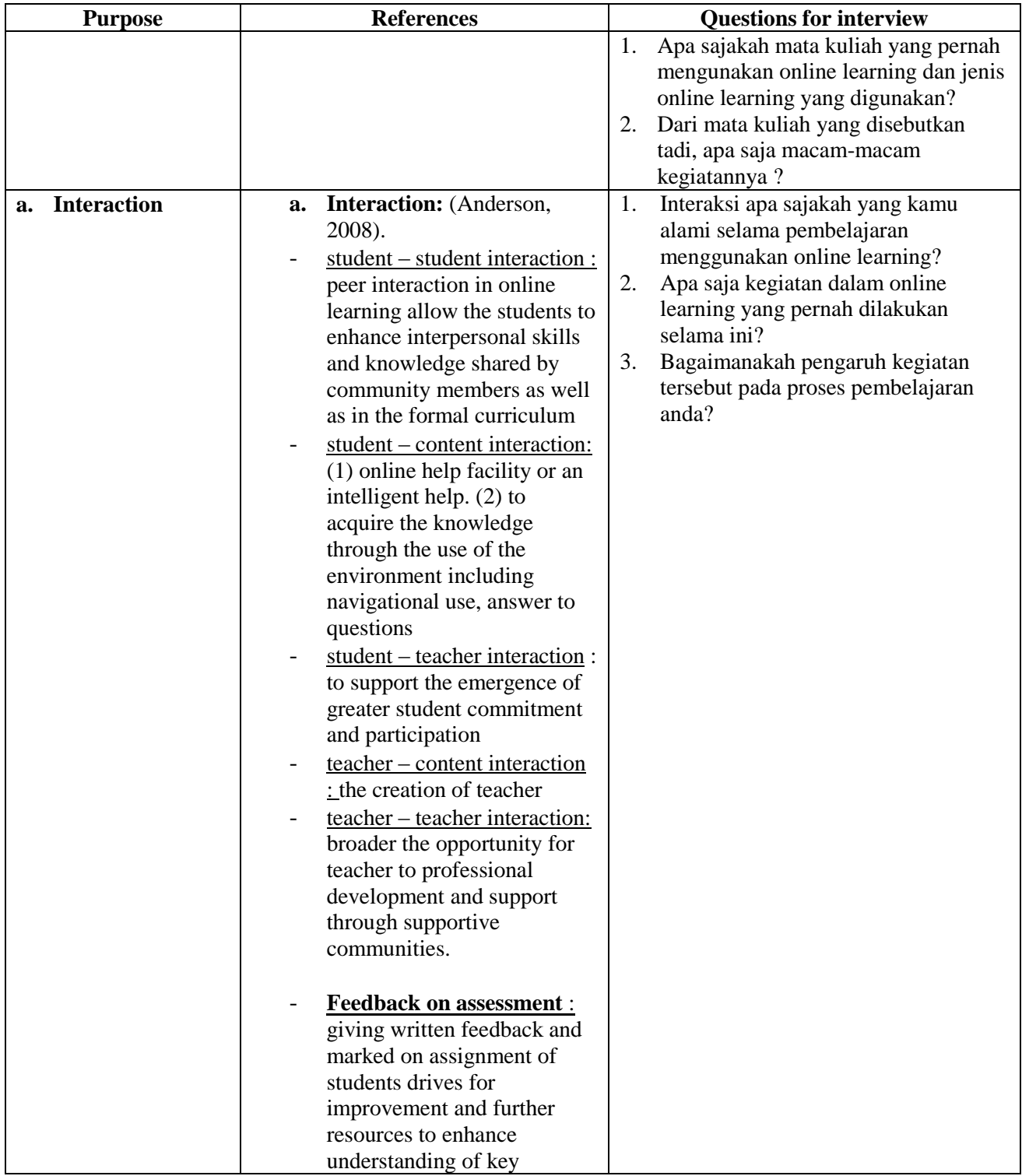

## **Appendix 1. Interview Protocol**

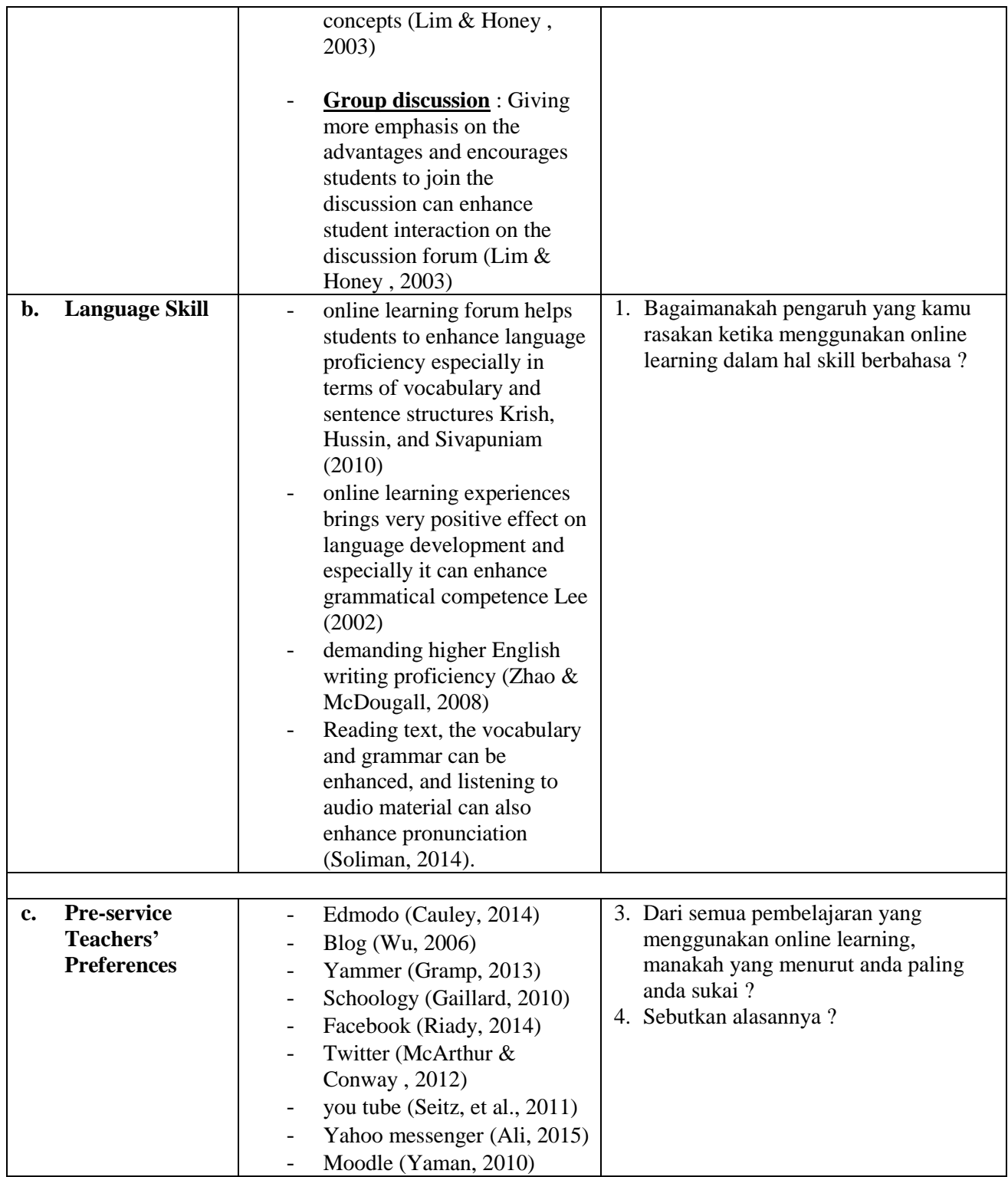

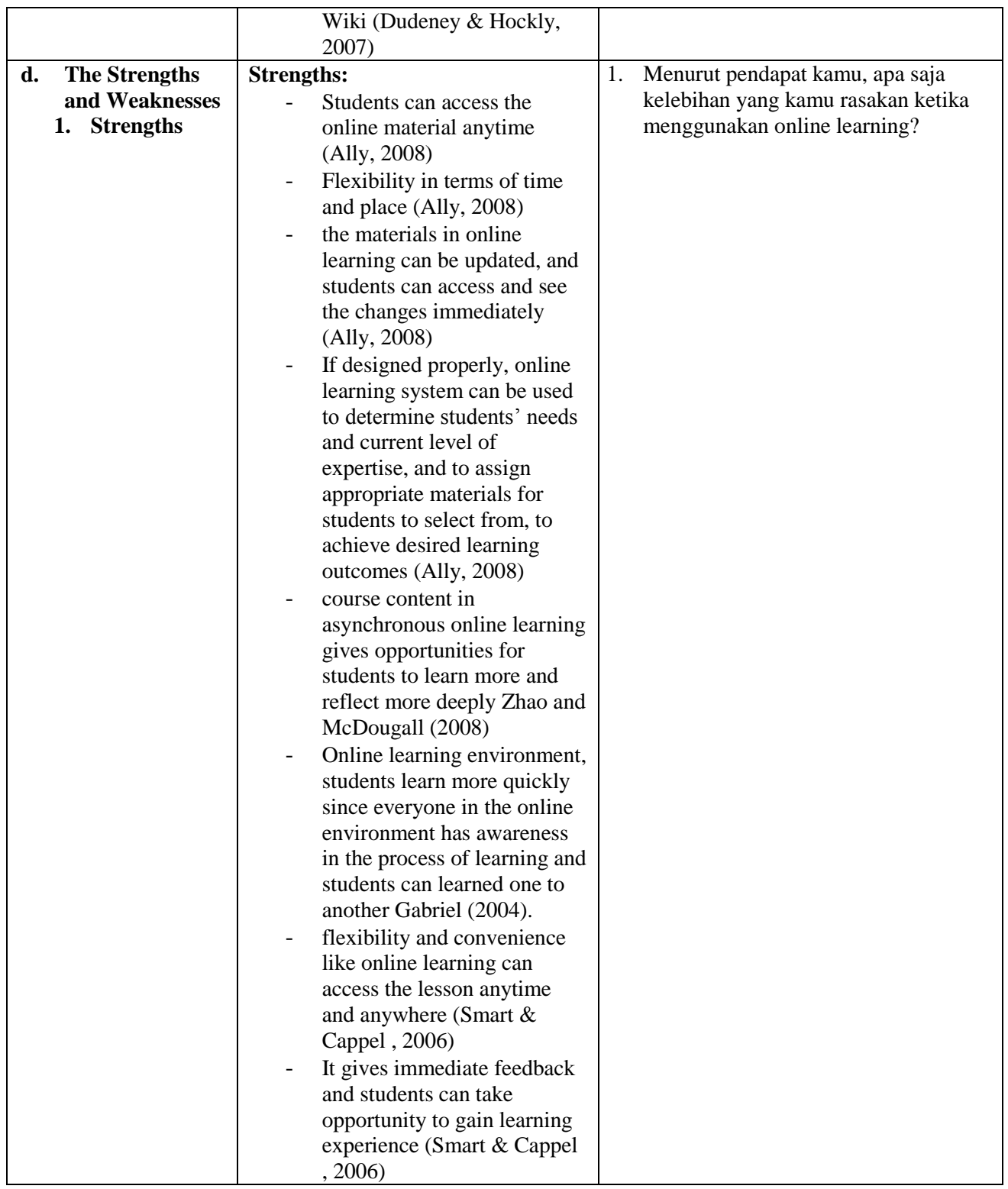

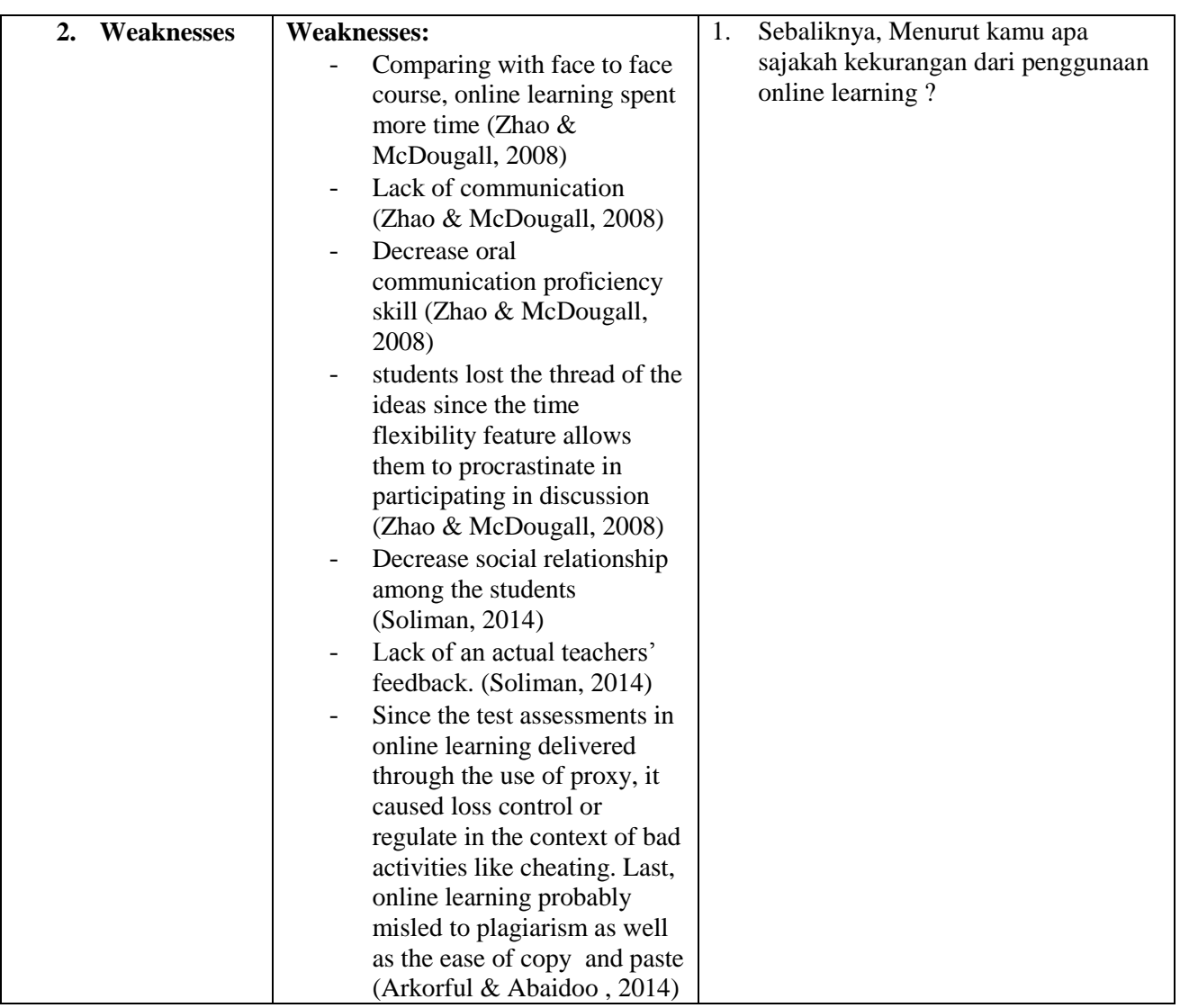

| <b>Selective Coding</b>                           |                                    |                                     |
|---------------------------------------------------|------------------------------------|-------------------------------------|
| Semesters and Subjects which used Online Learning |                                    |                                     |
| Point                                             | <b>Translated statement</b>        | Theme                               |
| <b>Used Online Learning</b>                       | $(P1.1)$ In the first semester, in | $(P1.1)$ In the first semester, the |
| in the first semester on                          | first year we used e-learning at   | subject of Basic Reading and        |
| Basic Reading and                                 | pbi.umy.ac.id website on Basic     | Writing and Academic                |
| Writing and Academic                              | Reading and Writing and            | Reading and Writing used e-         |
| Reading and Writing                               | Academic Reading and Writing       | learning on website                 |
| subject                                           | subject.                           | pbi.umy.ac.id.                      |
|                                                   | (P2.5) In the first semester, the  |                                     |
|                                                   | subject of Basic Reading and       | $(P2.5)$ In the first semester on   |
|                                                   | Writing and Academic Reading       | subject Basic Reading and           |
|                                                   | and Writing used e-learning on     | Writing and Academic                |
|                                                   | website pbi.umy.ac.id.             | Reading and Writing used e-         |
|                                                   | (P3.1) On the first semester on    | learning pbi.umy.ac.id.             |
|                                                   | Basic Reading and Writing and      |                                     |
|                                                   | Academic Reading and Writing       | (P3.1) First semester on Basic      |
|                                                   | subject, we used e-learning        | Reading and Writing and             |
|                                                   | pbi.umy.ac.id                      | subject Academic Reading and        |
|                                                   | (P4.1) Online learning started     | Writing used e-learning at          |
|                                                   | in the first semester especially   | pbi.umy.ac.id                       |
|                                                   | on Mr. Endro's subject Basic       |                                     |
|                                                   | Reading and Writing and            | (P4.1) First semester on            |
|                                                   | Acacdemic Reading and              | subject Basic Reading and           |
|                                                   | Writing                            | Writing and Acacdemic               |
|                                                   | (P4.3) On the first semester       | Reading and Writing.                |
|                                                   | used pbi.umy.ac.id                 |                                     |
|                                                   | (P5.1) For first semester, Basic   |                                     |
|                                                   | Reading and Writing we used        | (P4.3) First semester used          |
|                                                   | e-learning pbi.umy.ac.id. Then     | pbi.umy.ac.id.                      |
|                                                   | on Academic Reading and            | (P5.1) In the first semester        |
|                                                   | Writing subject, we also used      | <b>Basic Reading and Writing</b>    |
|                                                   | e-learning pbi.umy.ac.id           | and Academic Reading and            |
|                                                   | (P6.1) Since the first semester,   | Writing used e-learning             |
|                                                   | Basic Reading and Writing &        | pbi.umy.ac.id.                      |
|                                                   | Academic Reading and               | (P6.1) First semester on Basic      |
|                                                   | Writing, we used blog. No, I       | Reading and Writing &               |
|                                                   | mean e-learning at                 | Academic Reading and                |
|                                                   | pbi.umy.ac.id.                     | Writing subject, we used e-         |
|                                                   |                                    | <i>learning</i> pbi.umy.ac.id.      |
|                                                   |                                    |                                     |
|                                                   |                                    |                                     |
| <b>Used Online Learning</b>                       | $(P1.8)$ In the first and second   | (P1.8) Basic Reading and            |
| in the second semester                            | semester, Basic Reading and        | Writing and Academic                |
|                                                   | Writing and Academic Reading       |                                     |

**Appendix 2. Selective Coding**

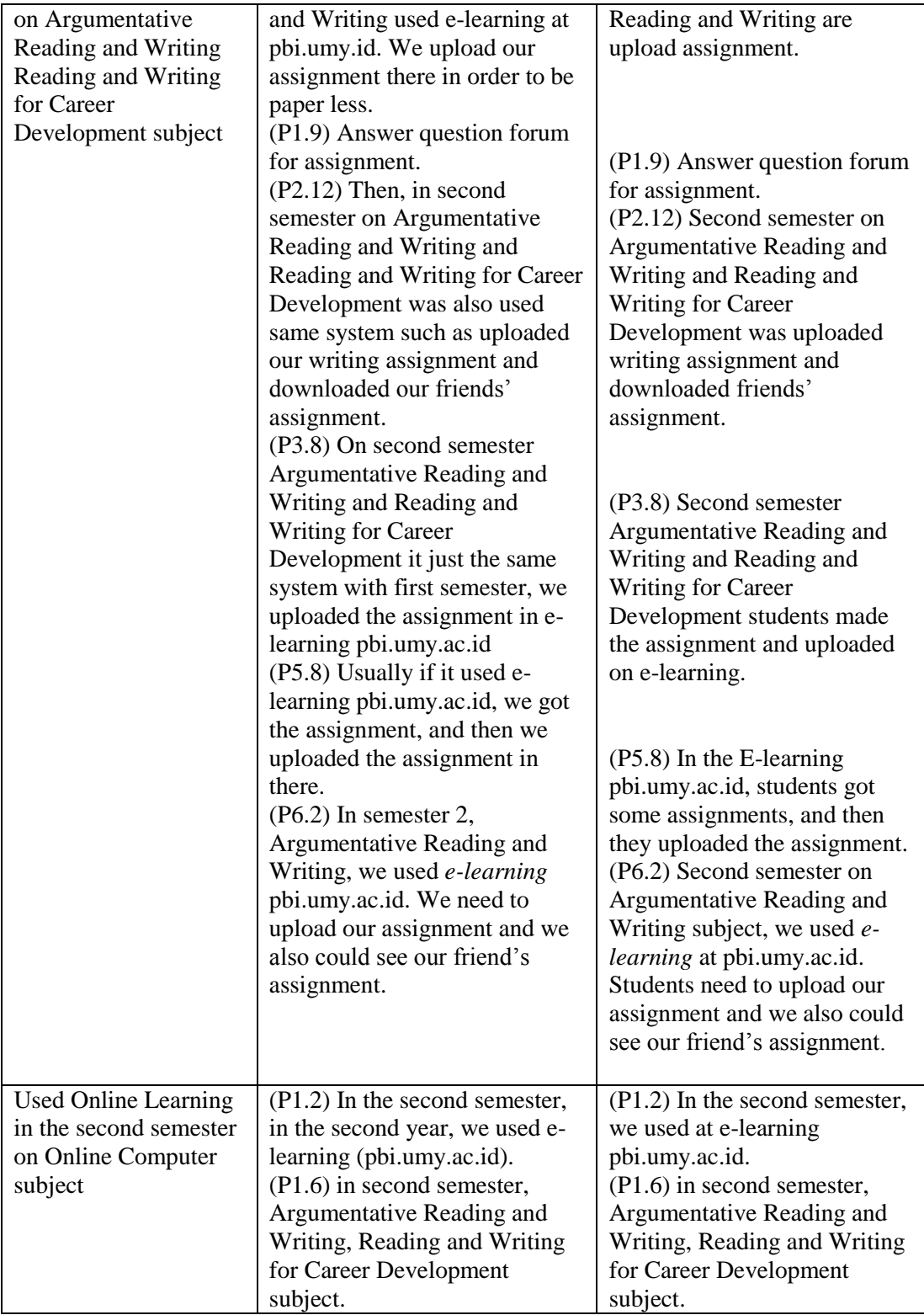

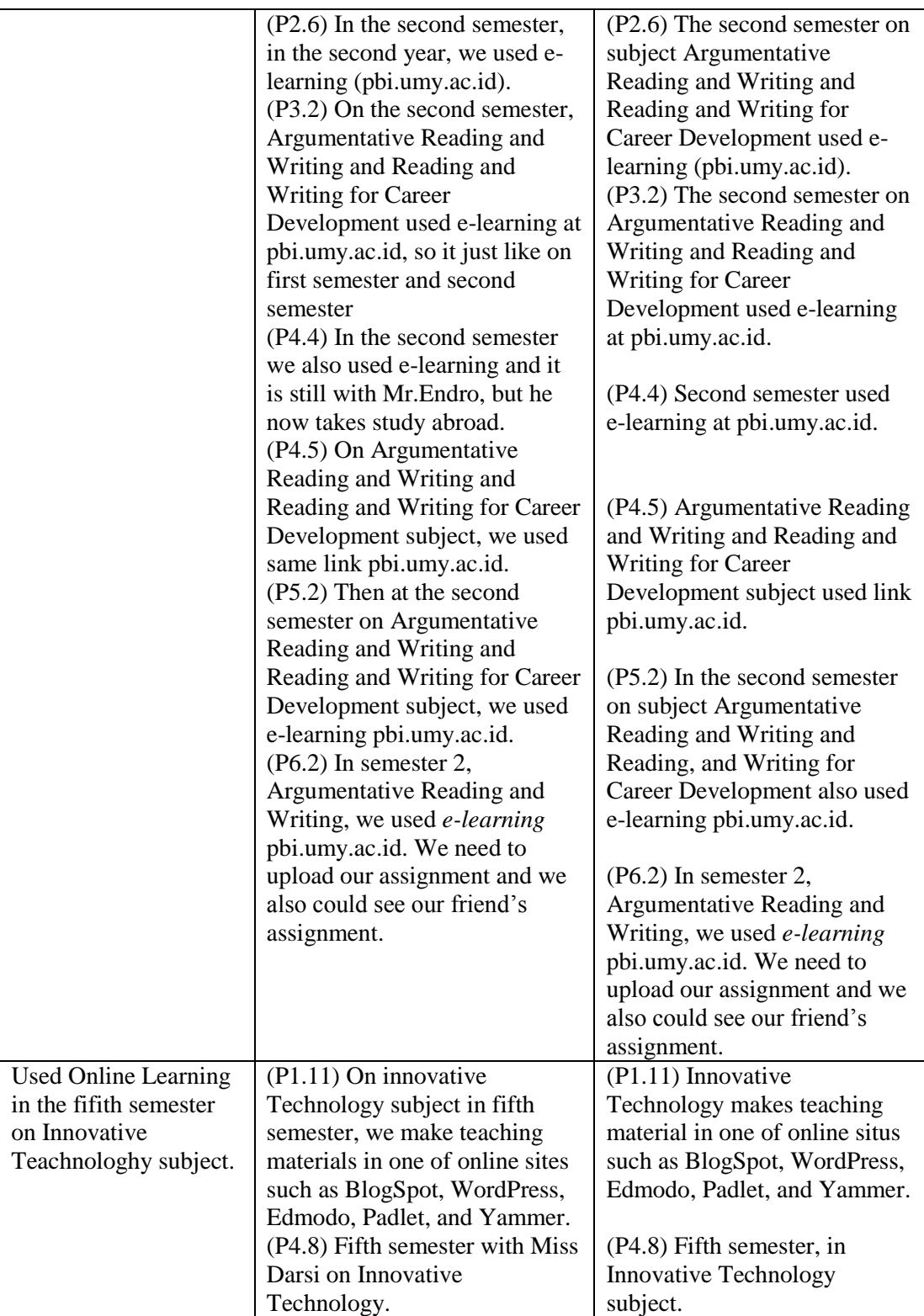

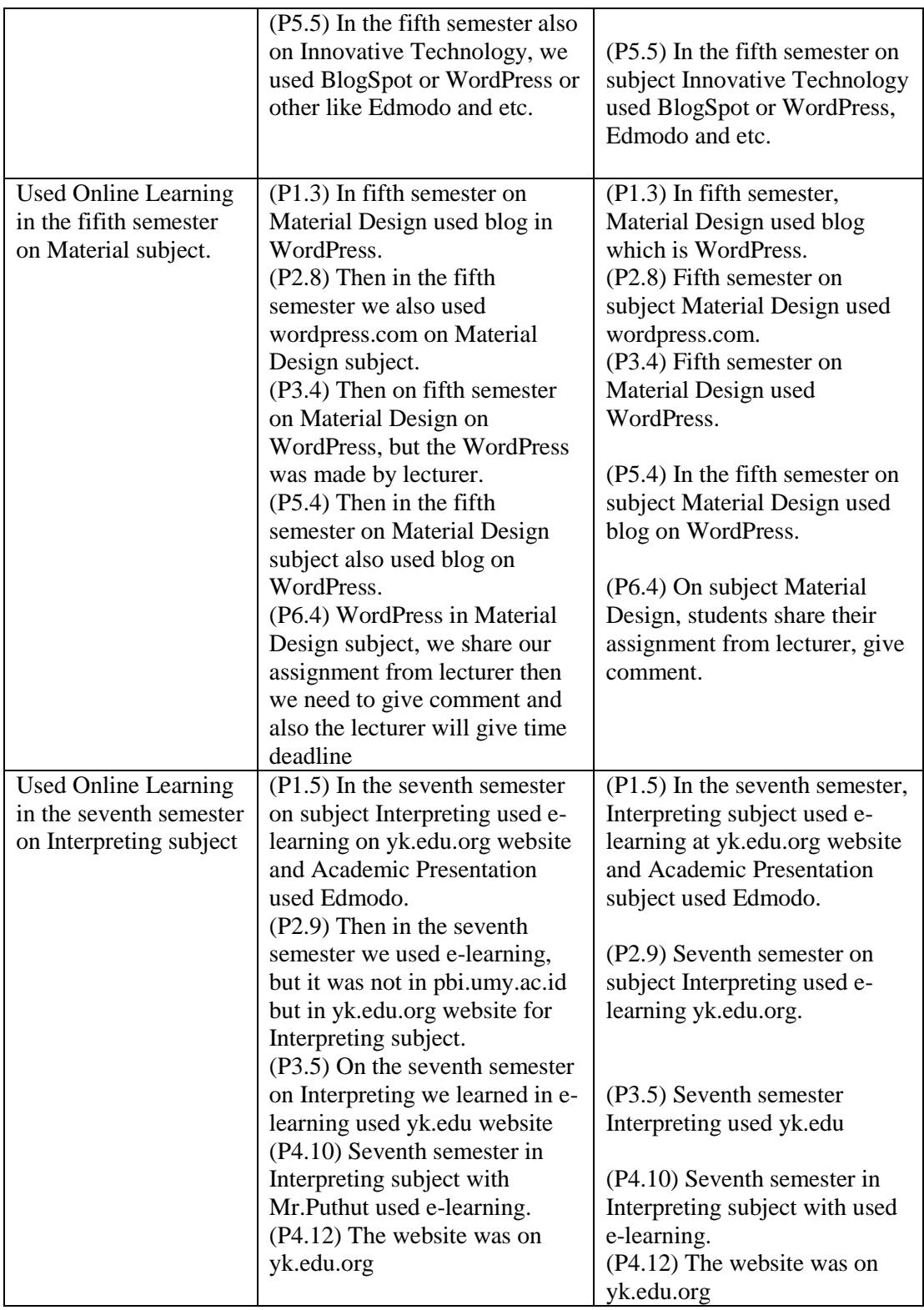

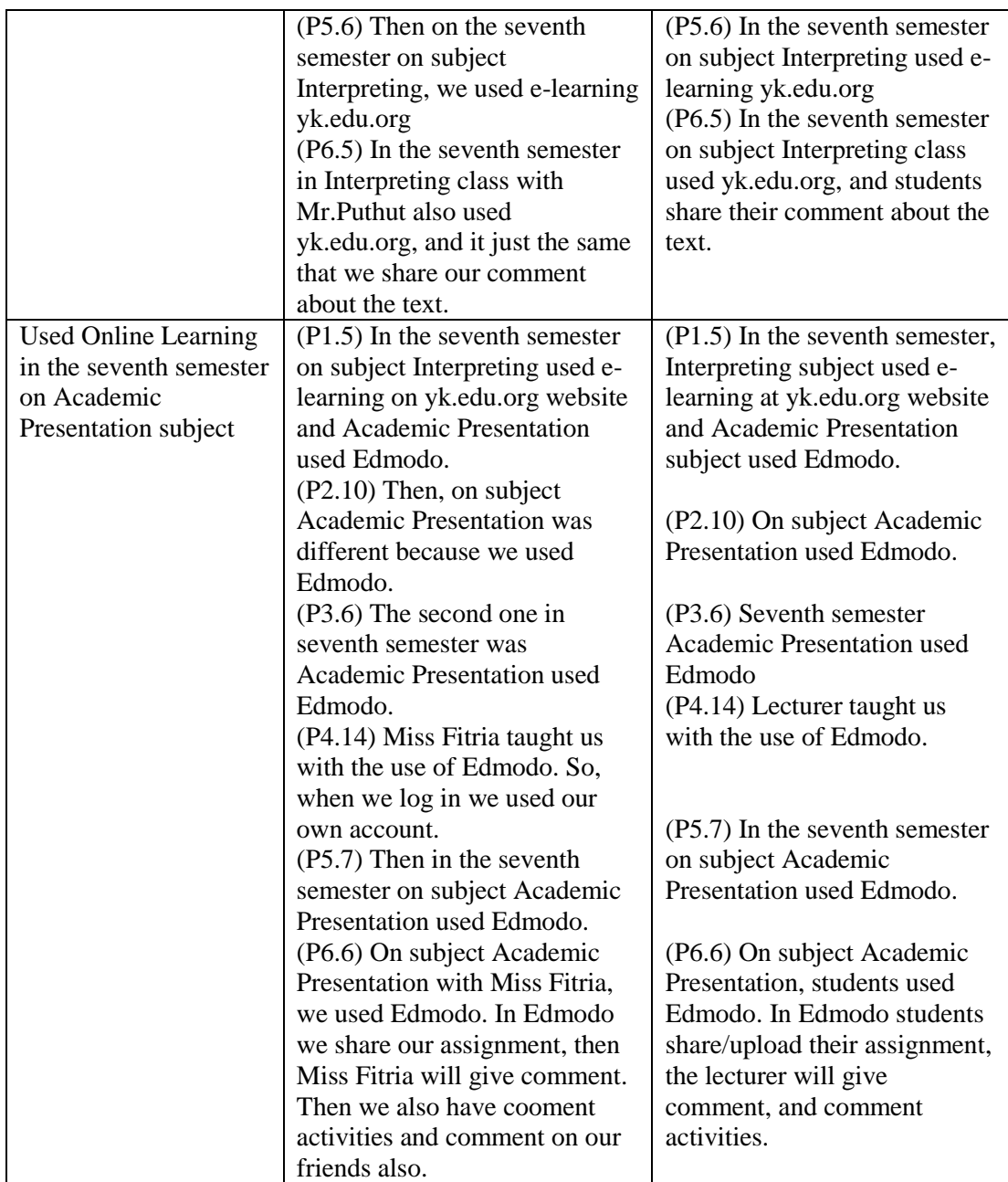

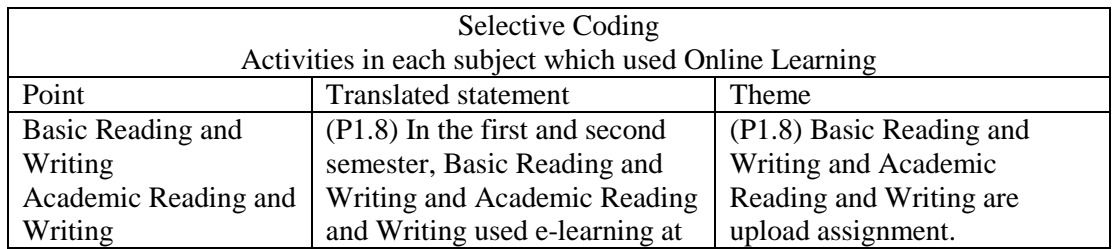

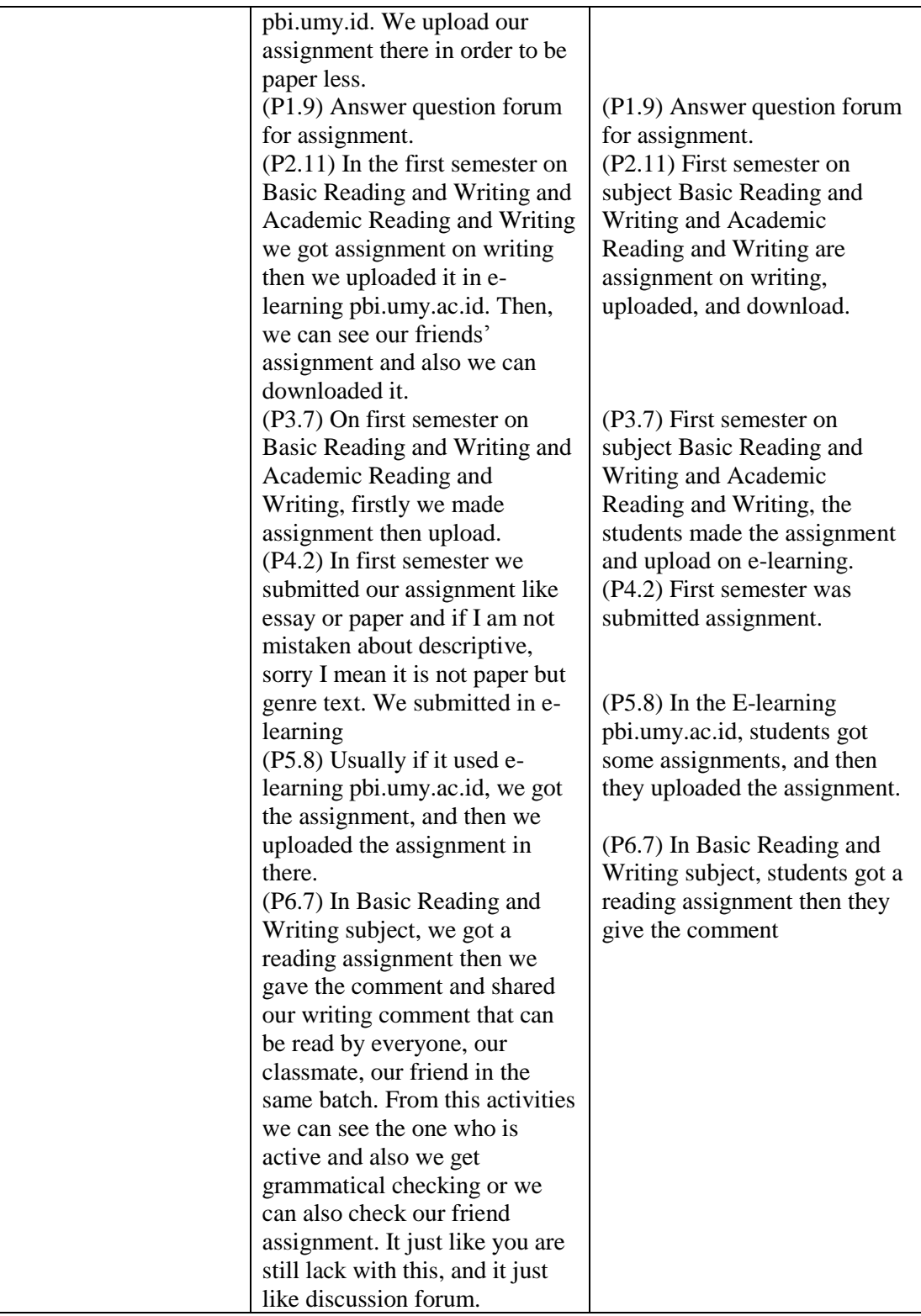

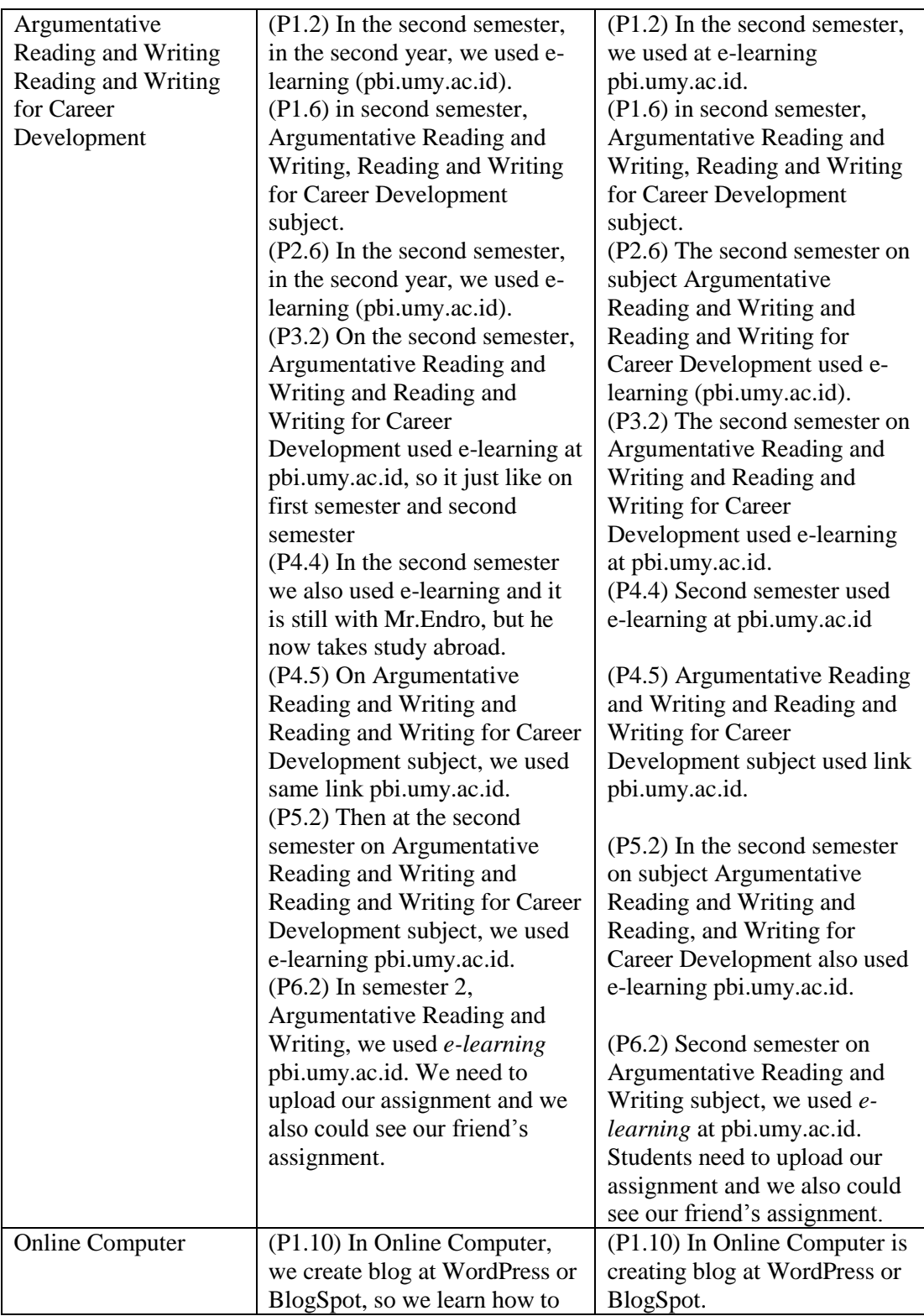

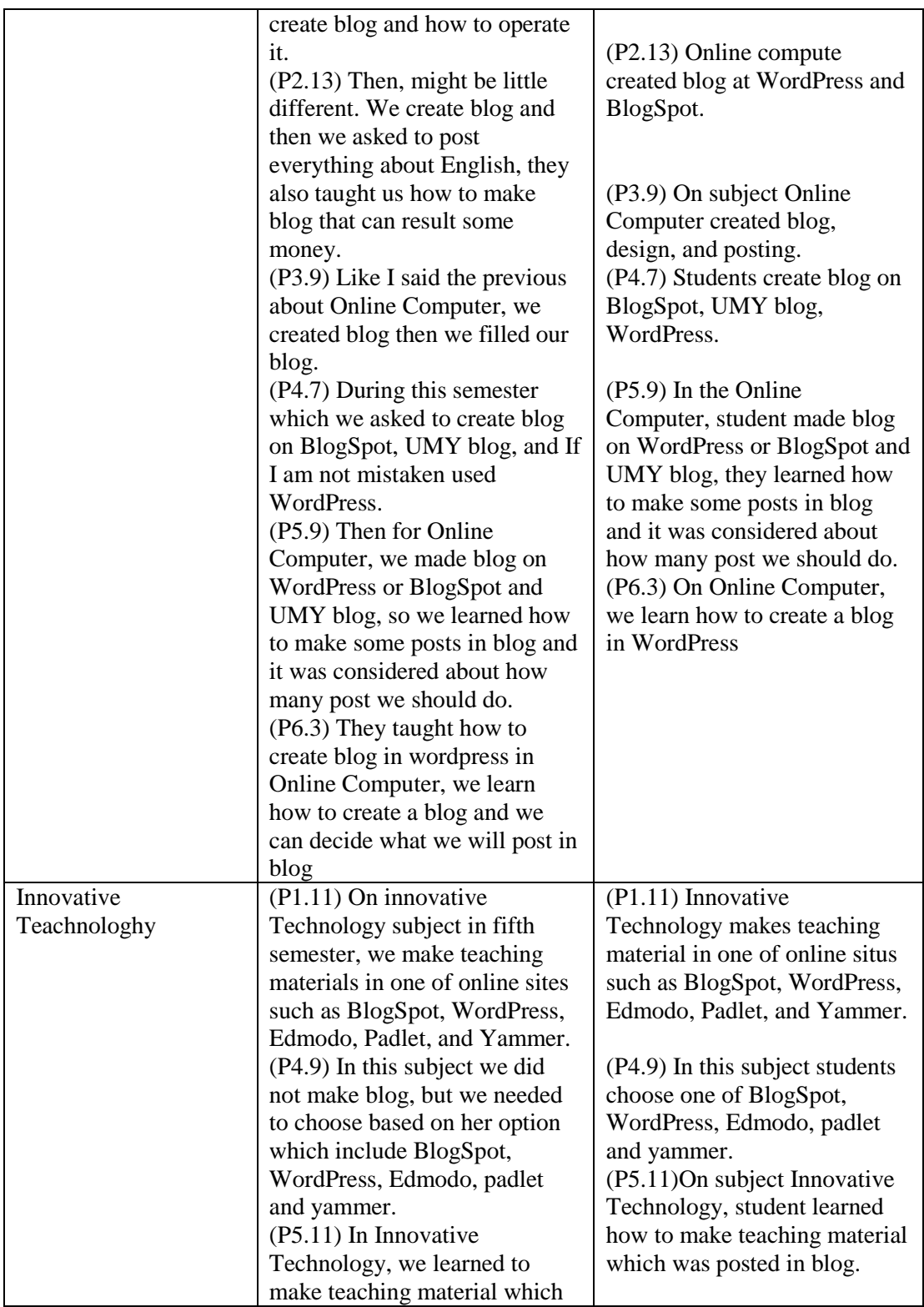

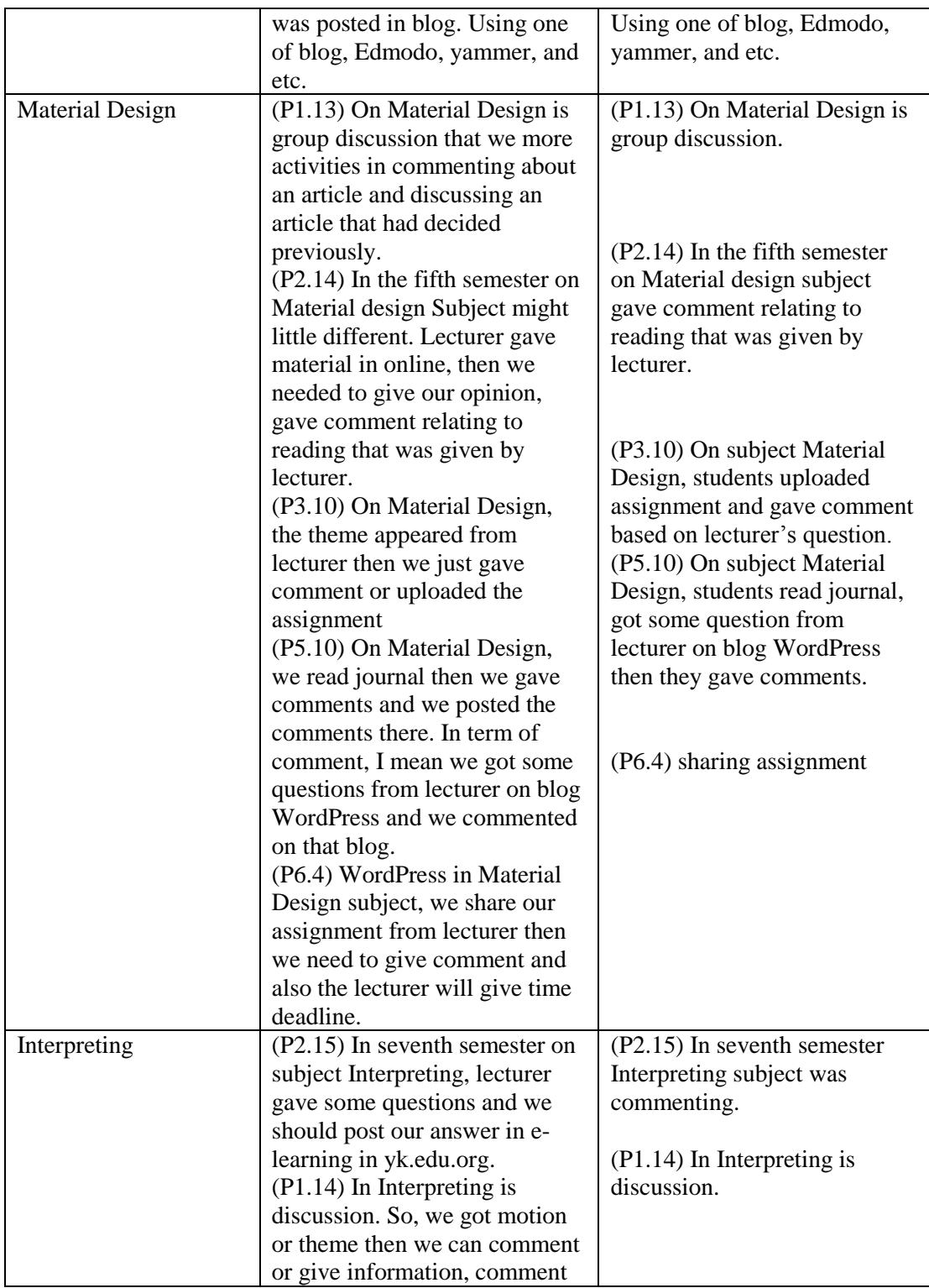

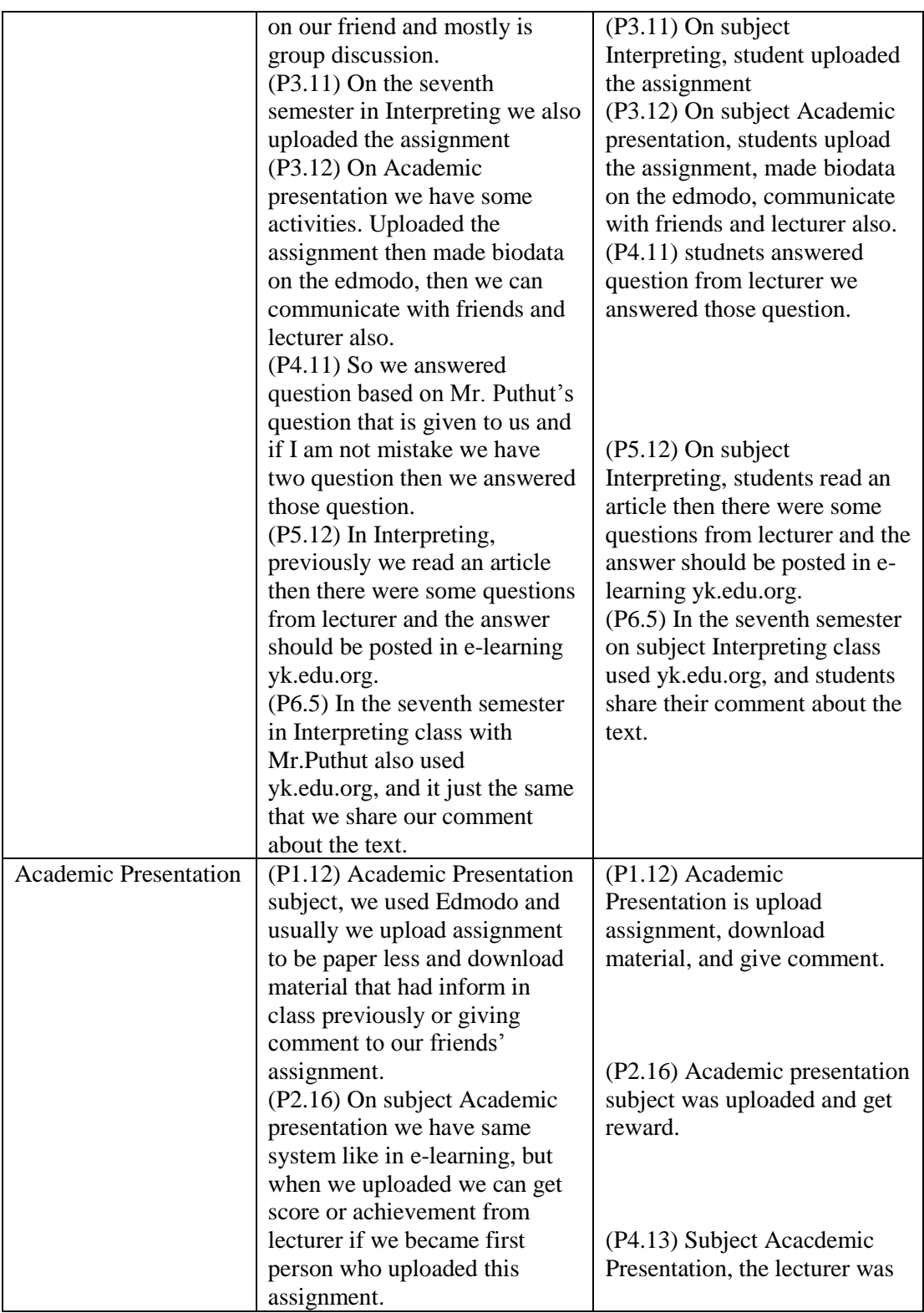

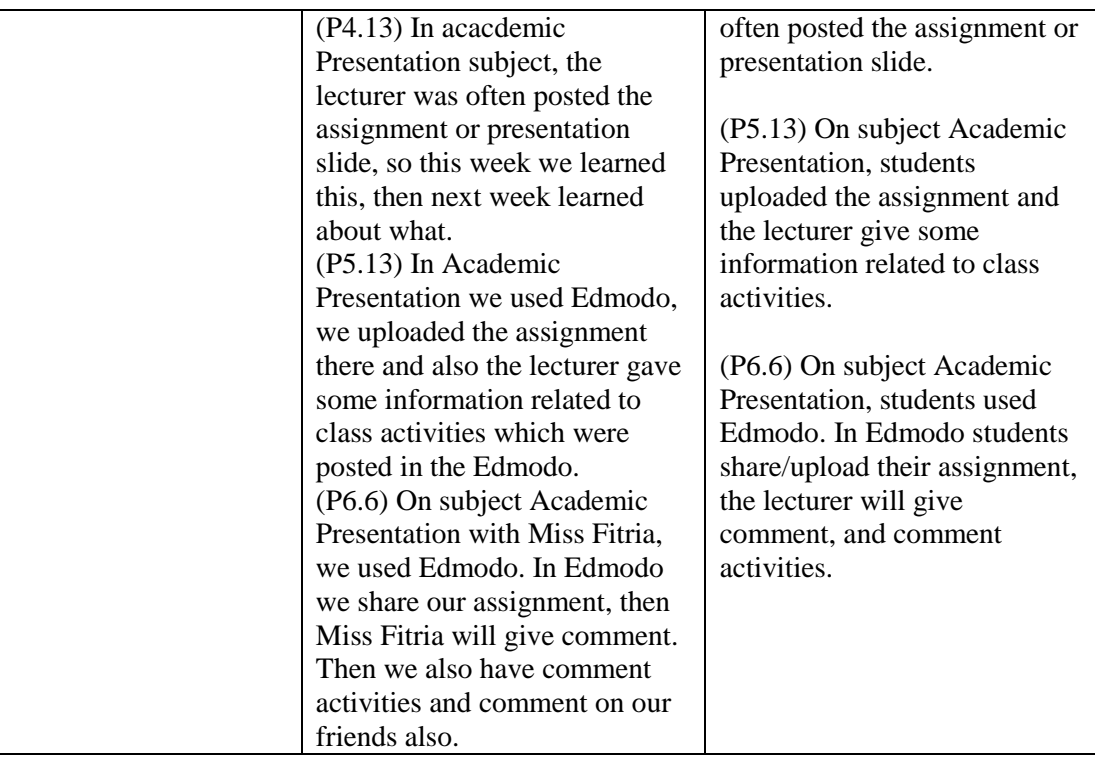

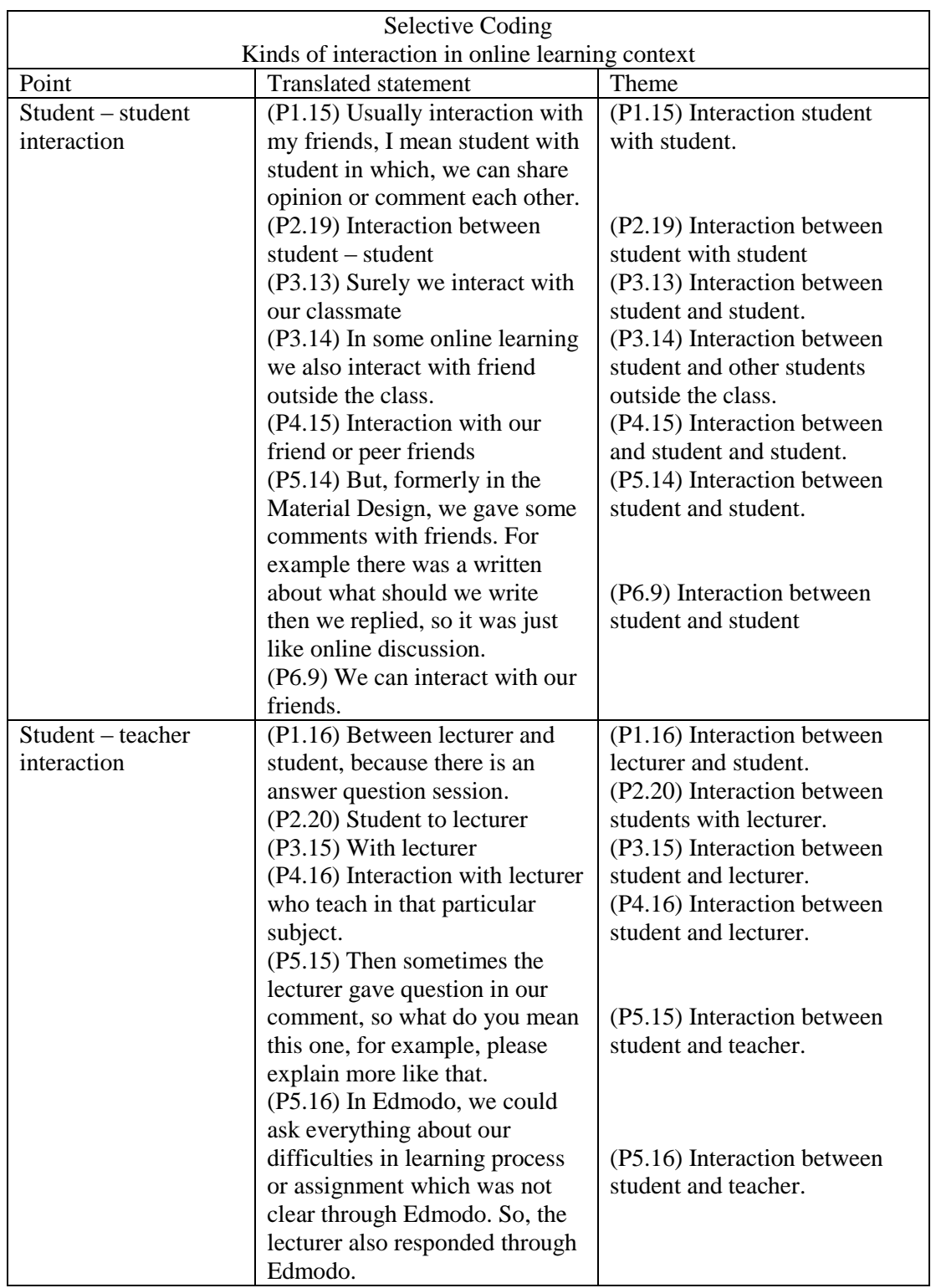

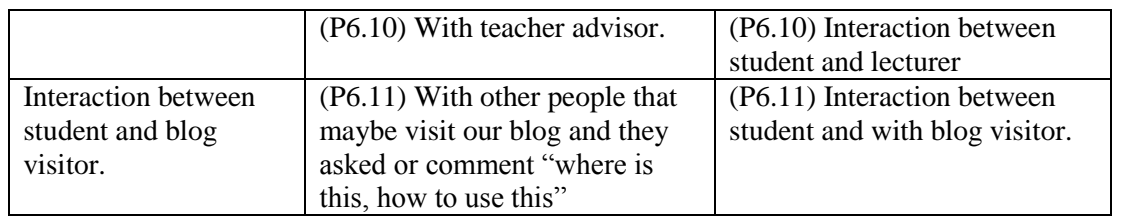

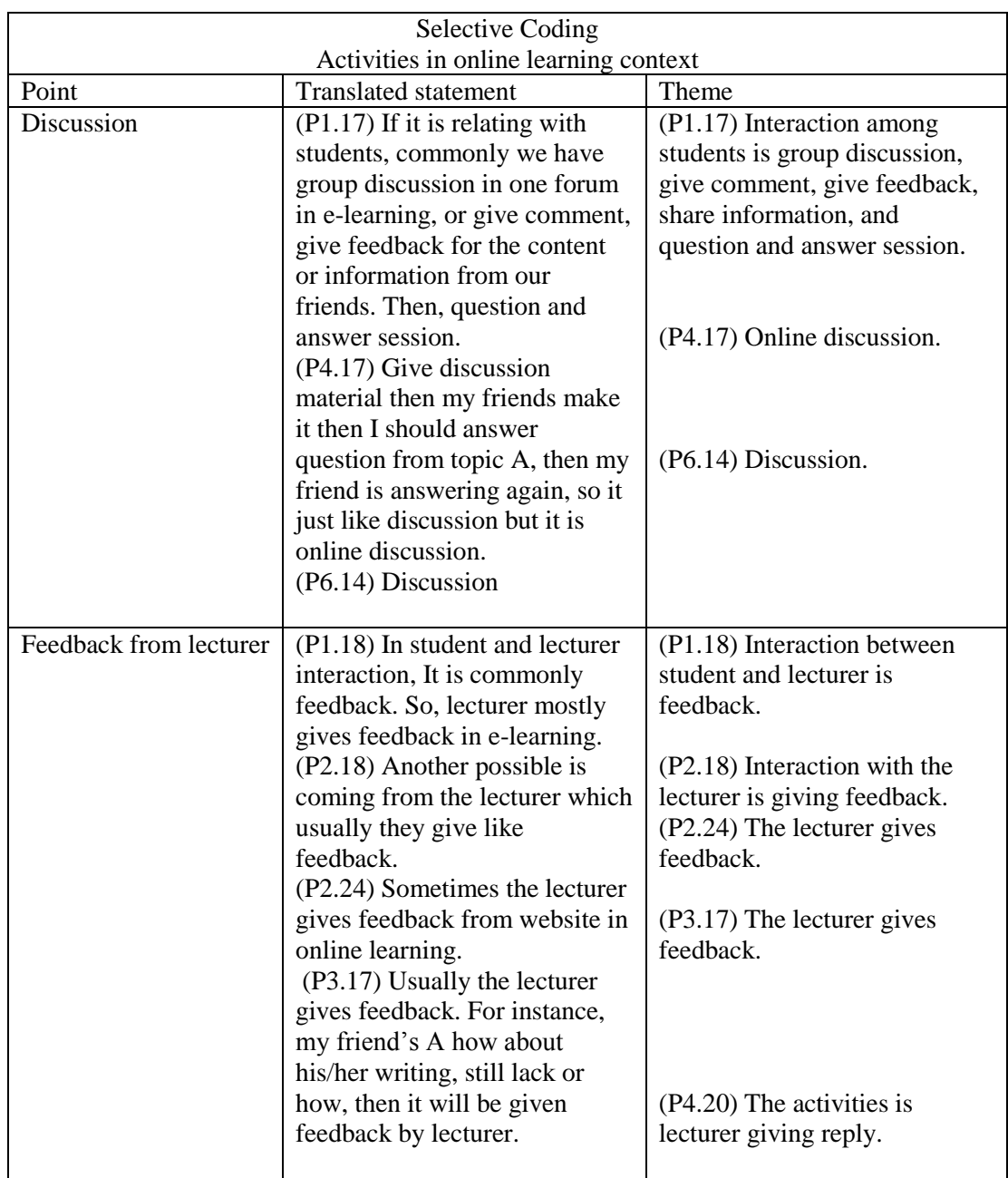

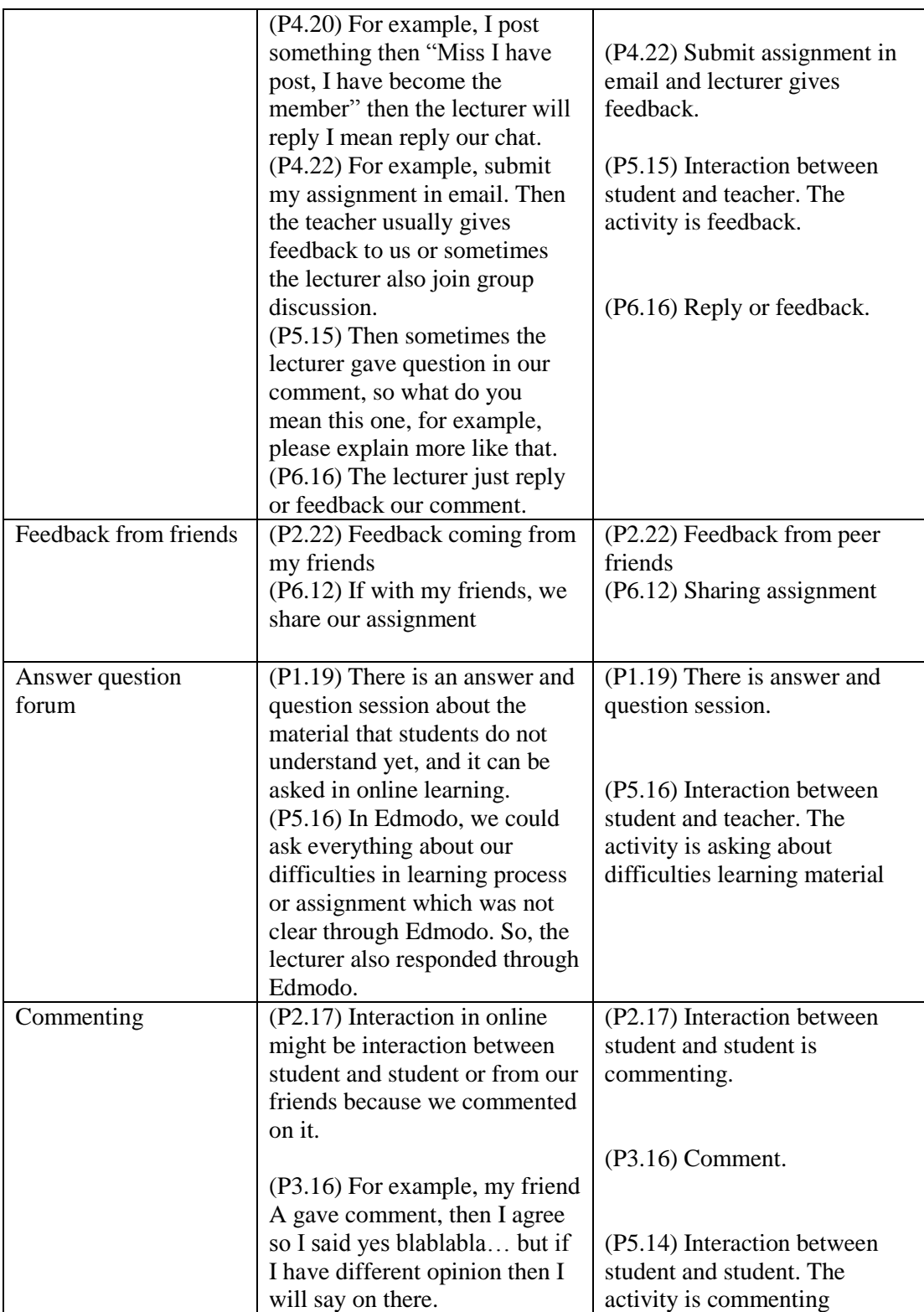

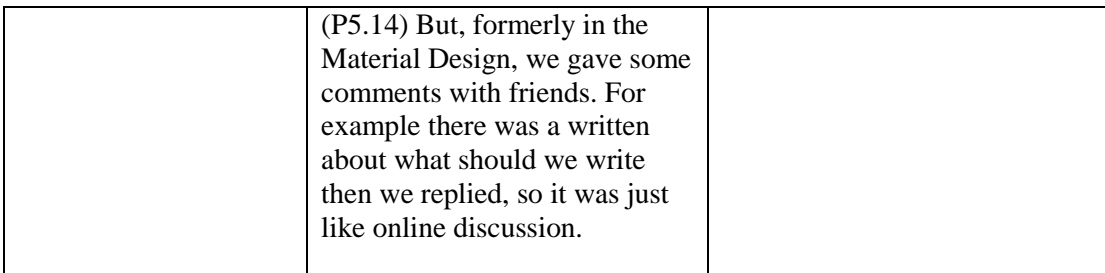

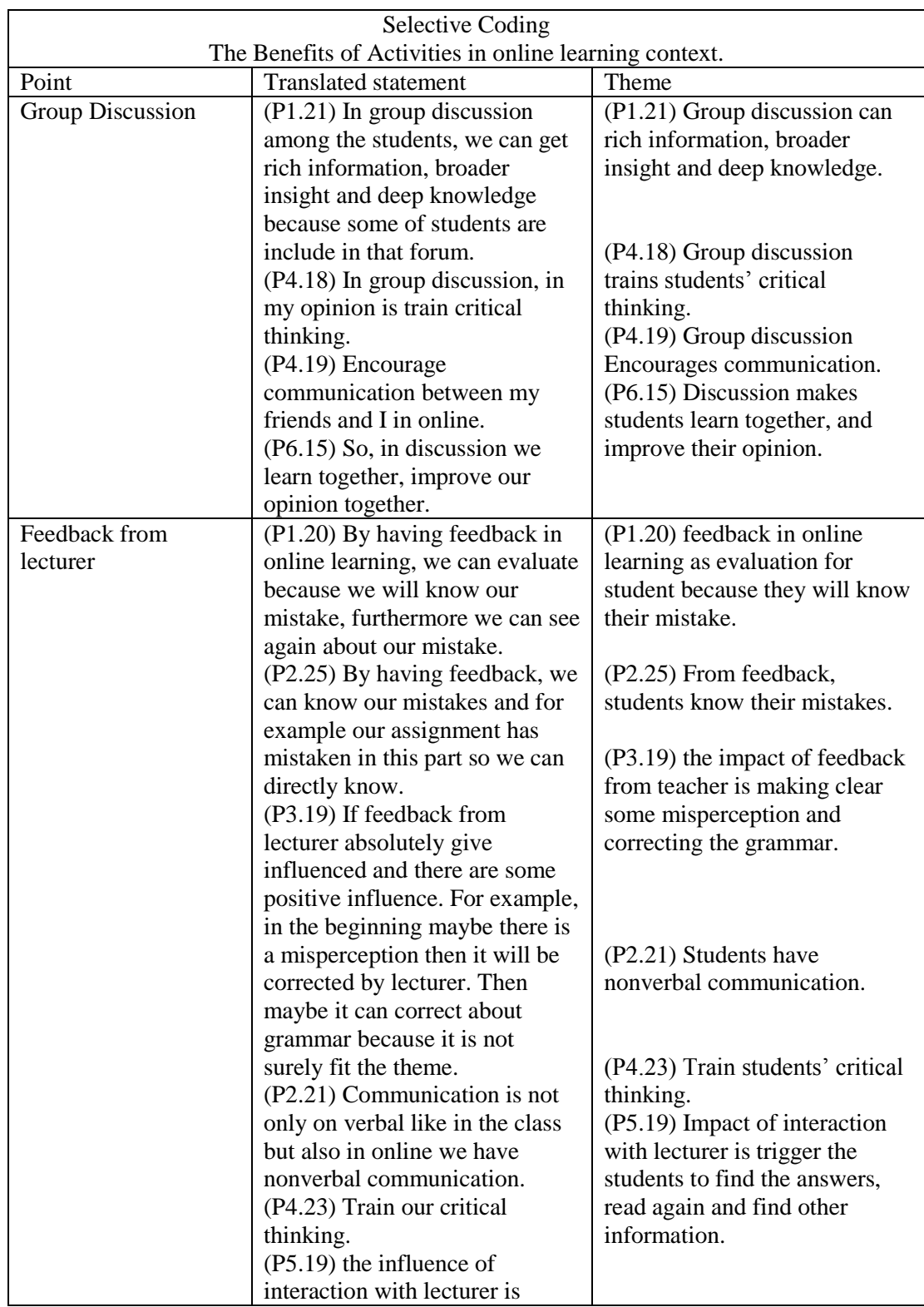

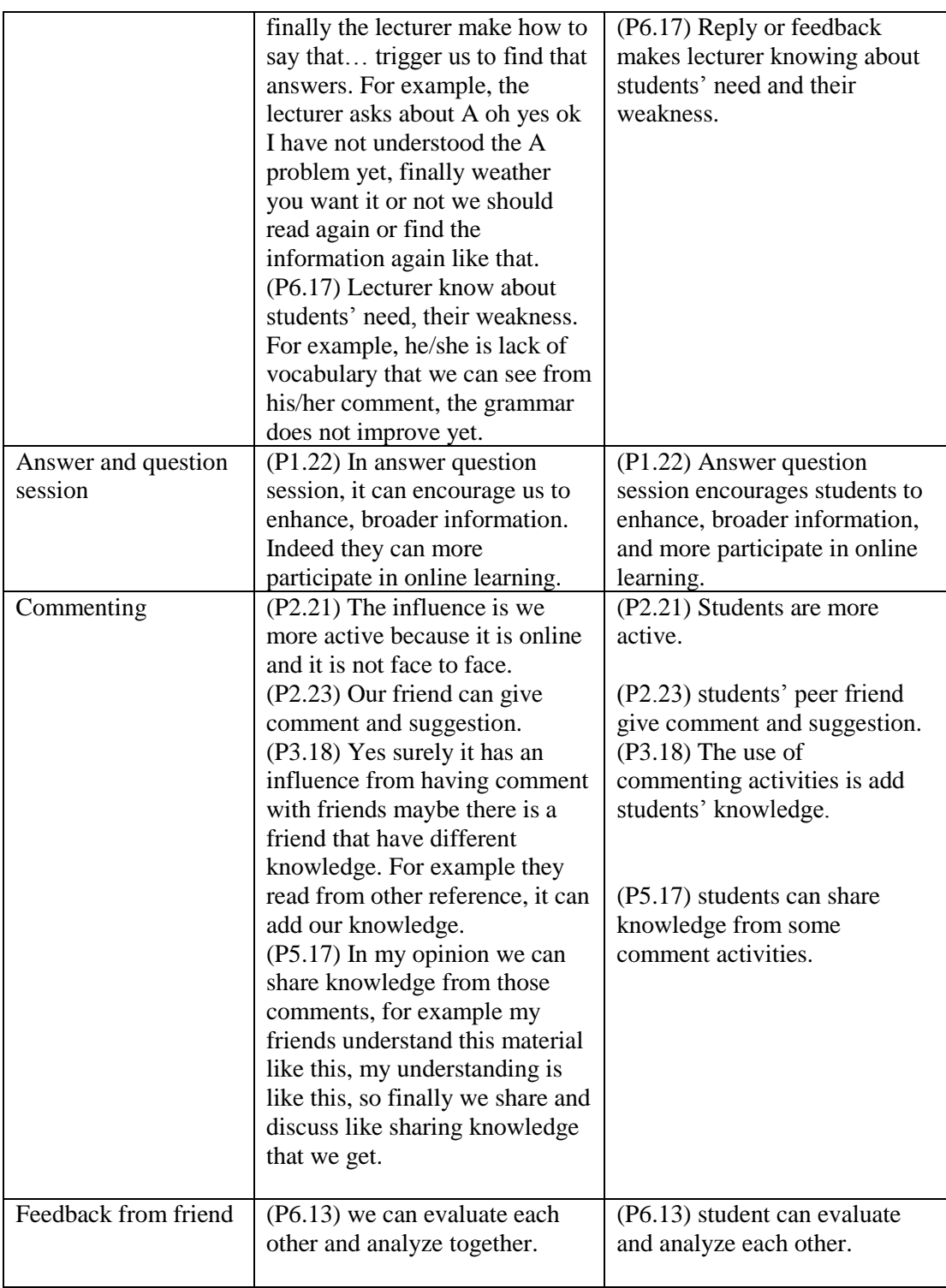

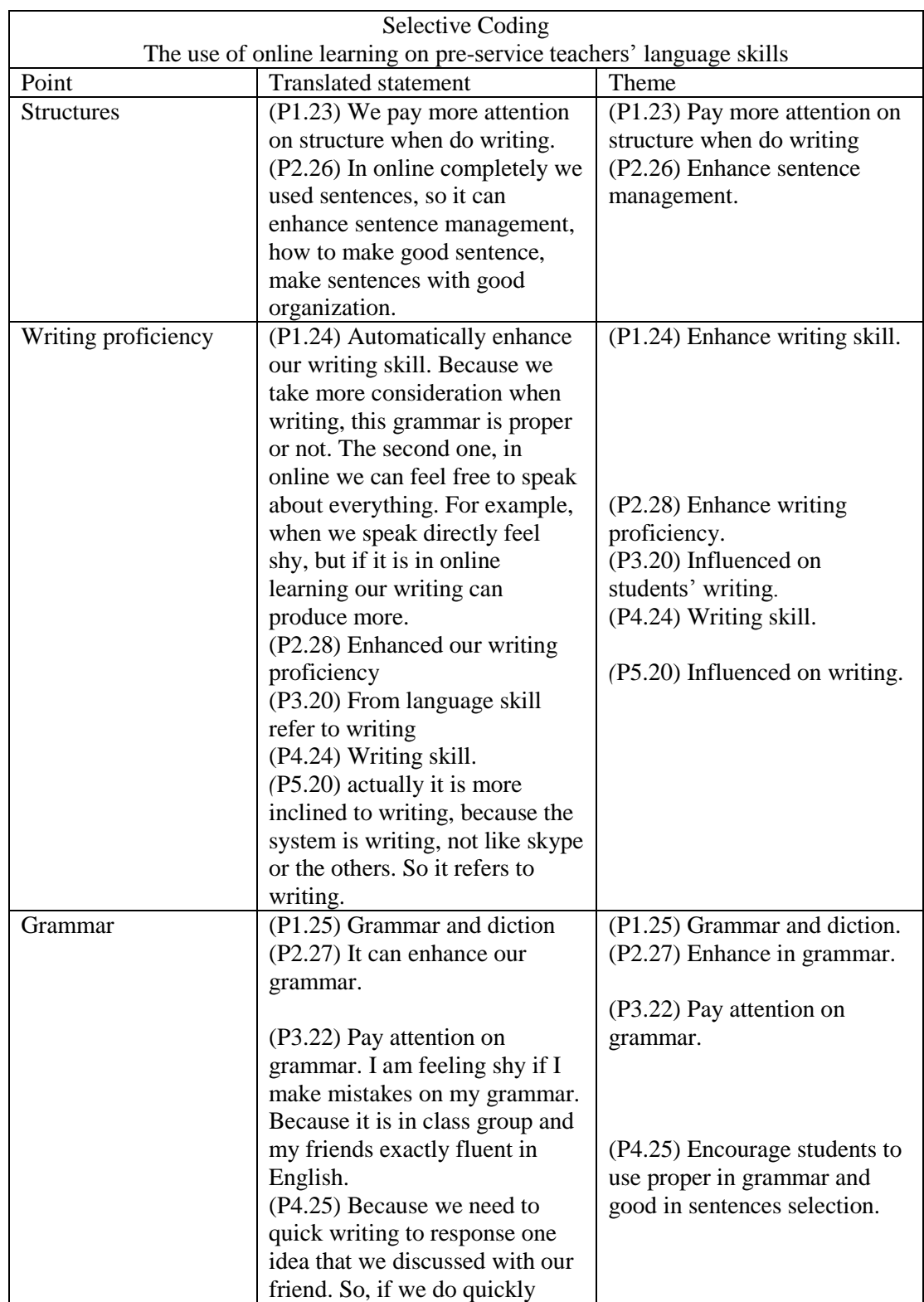

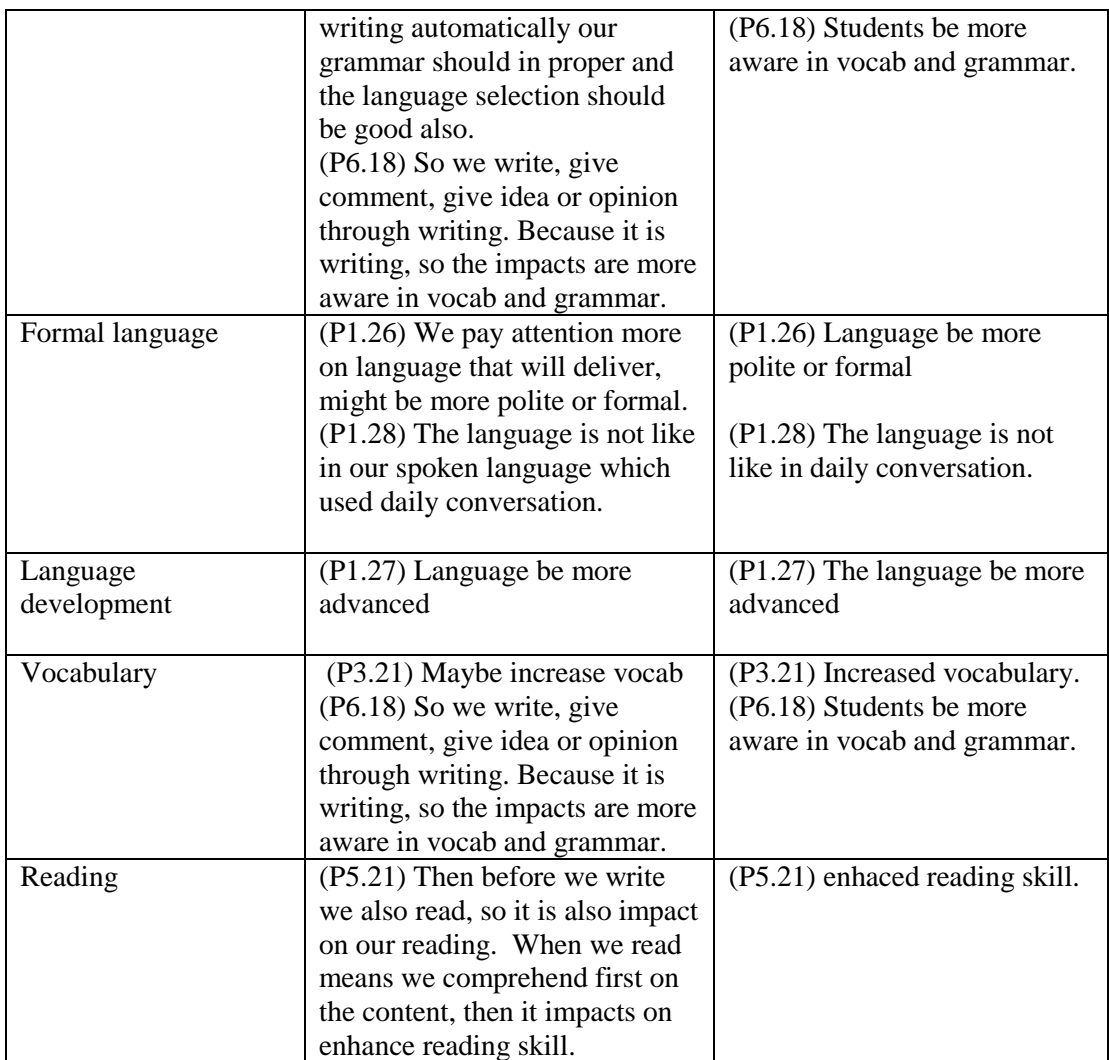

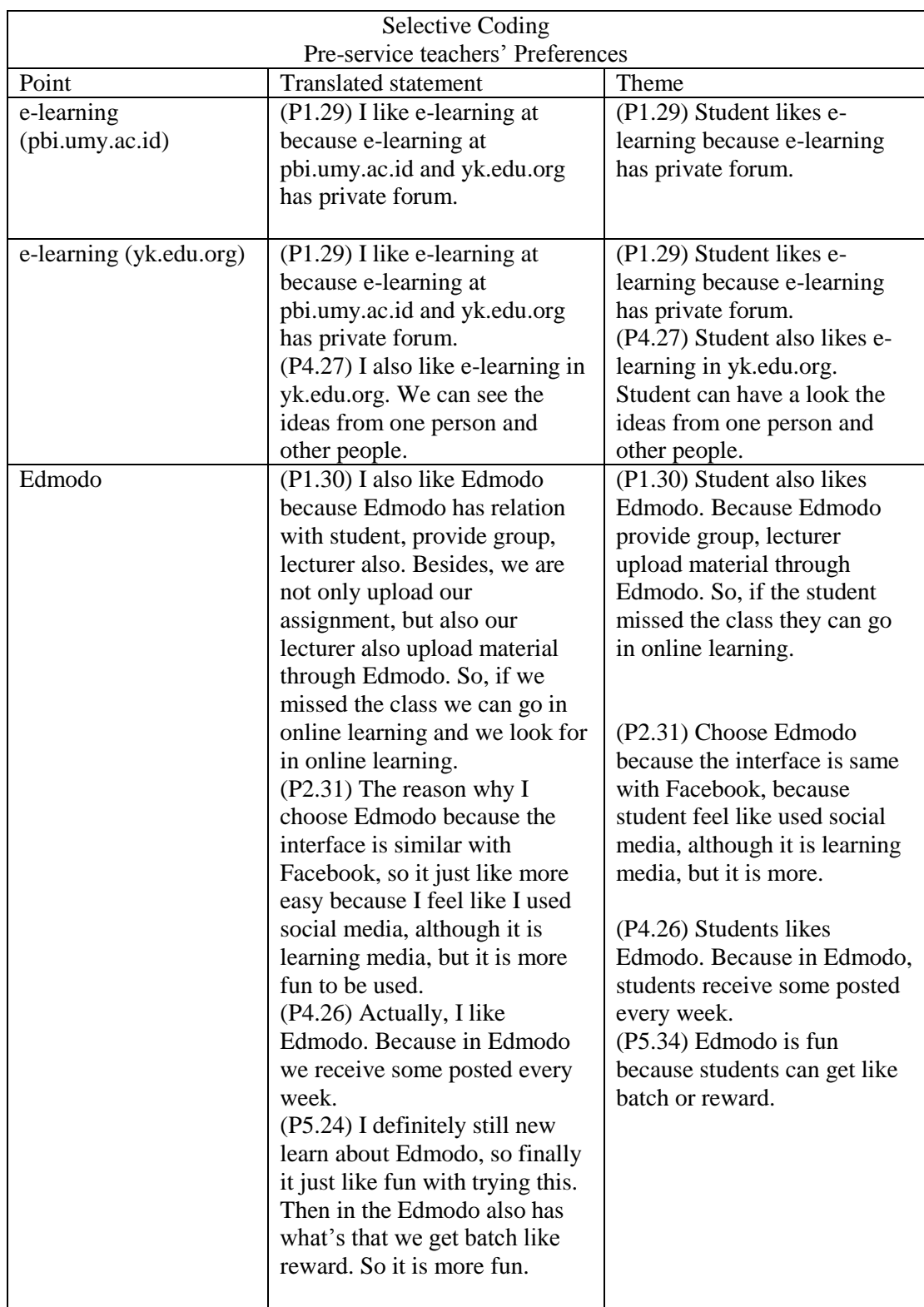

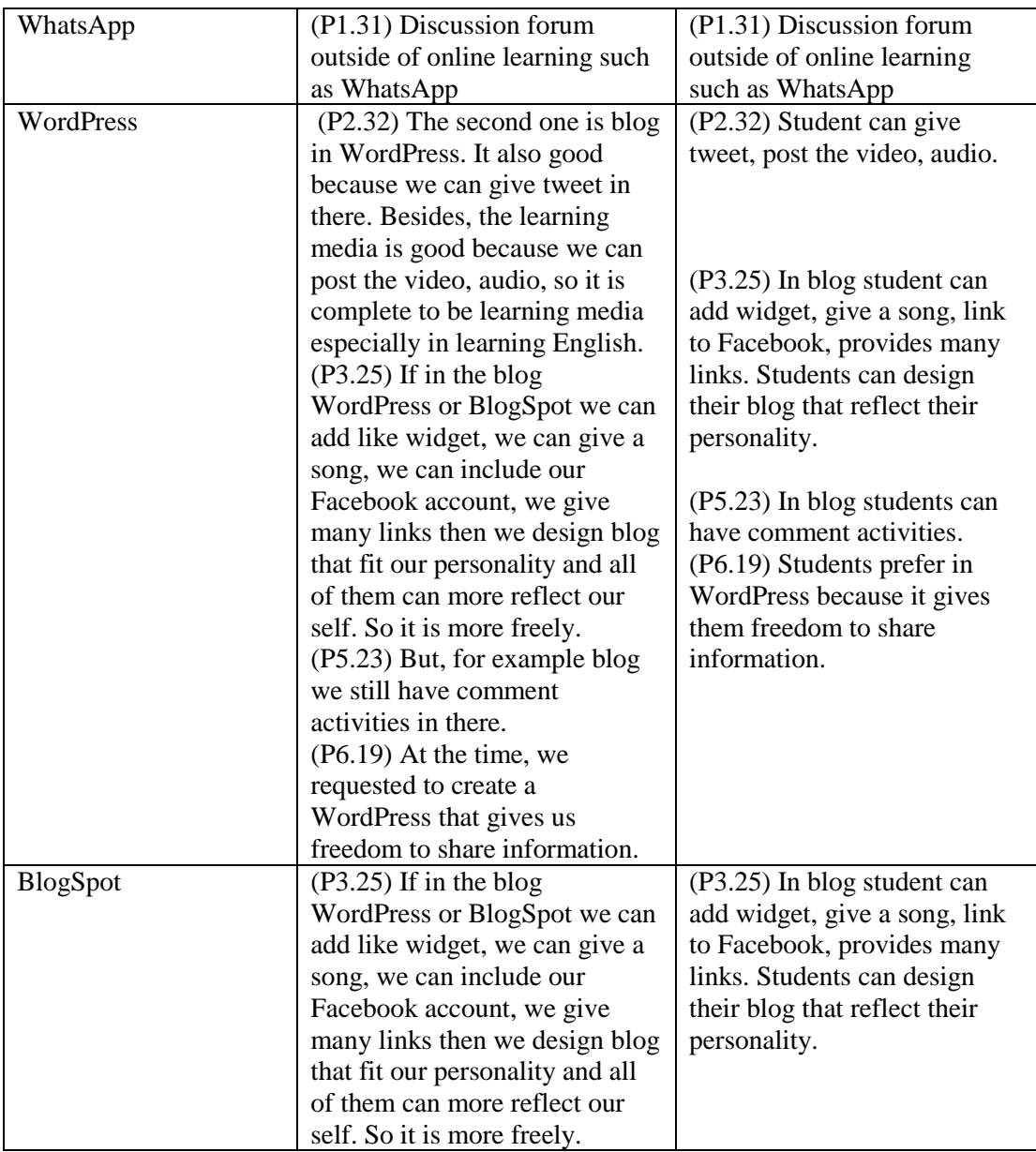

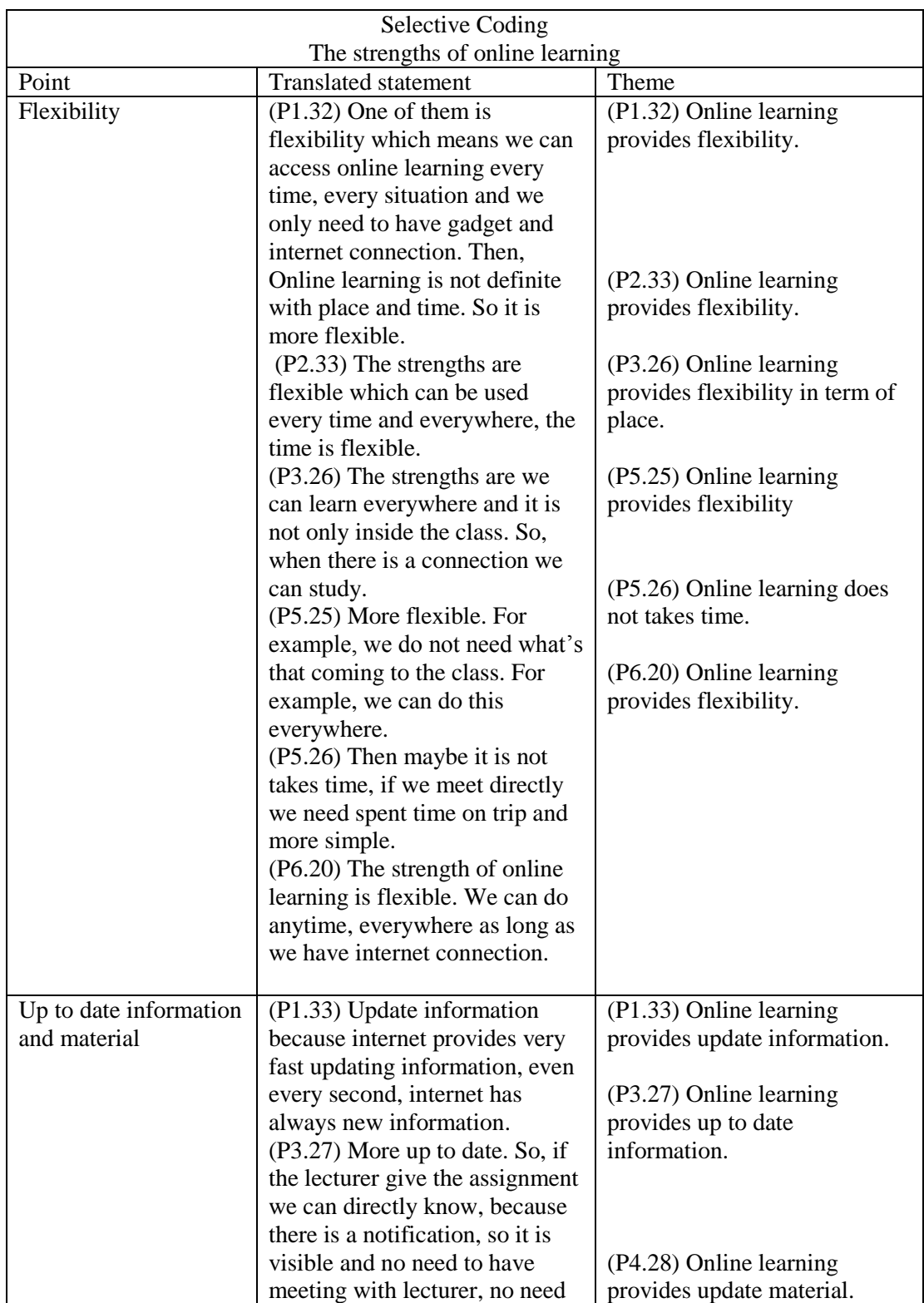

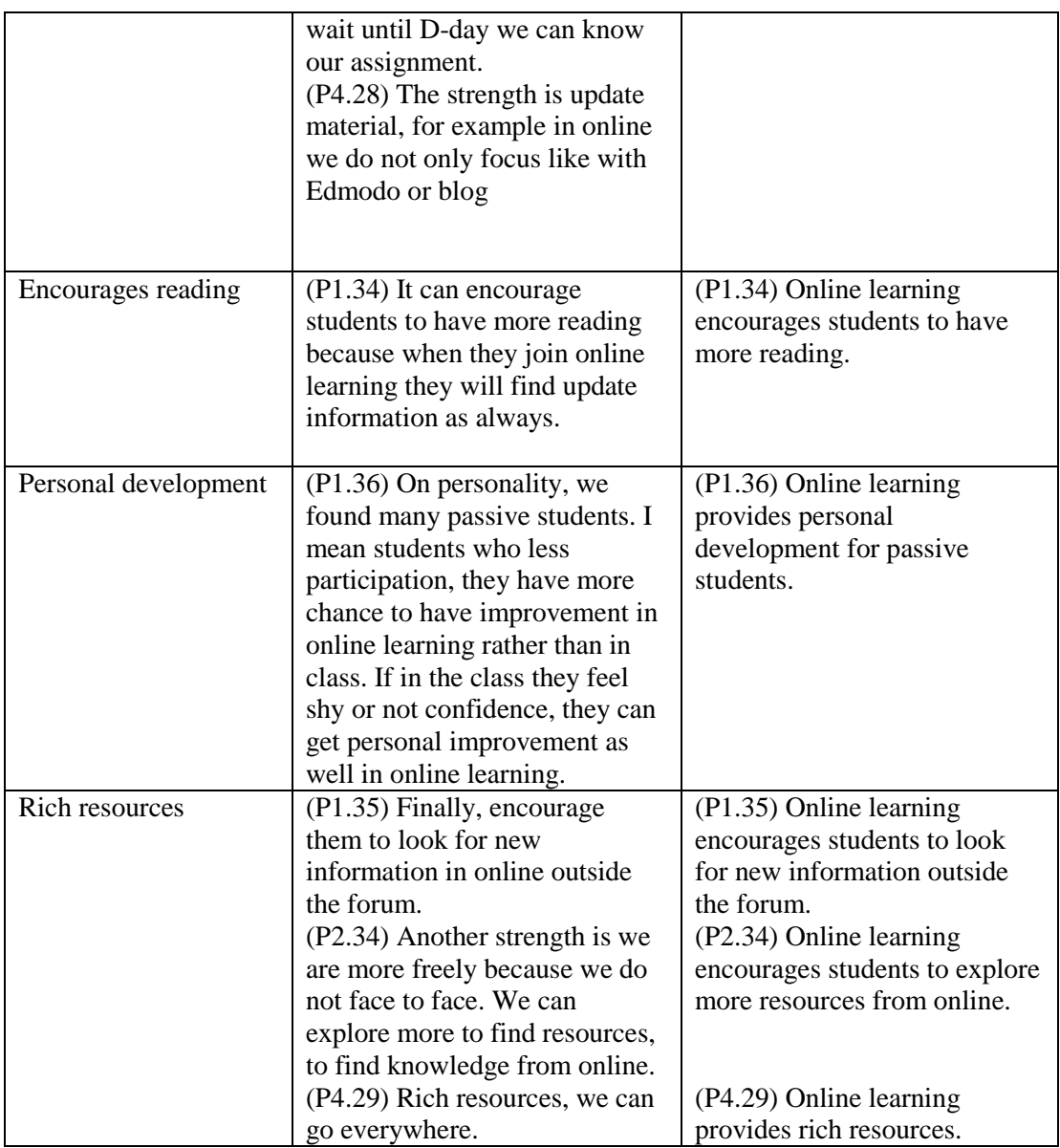

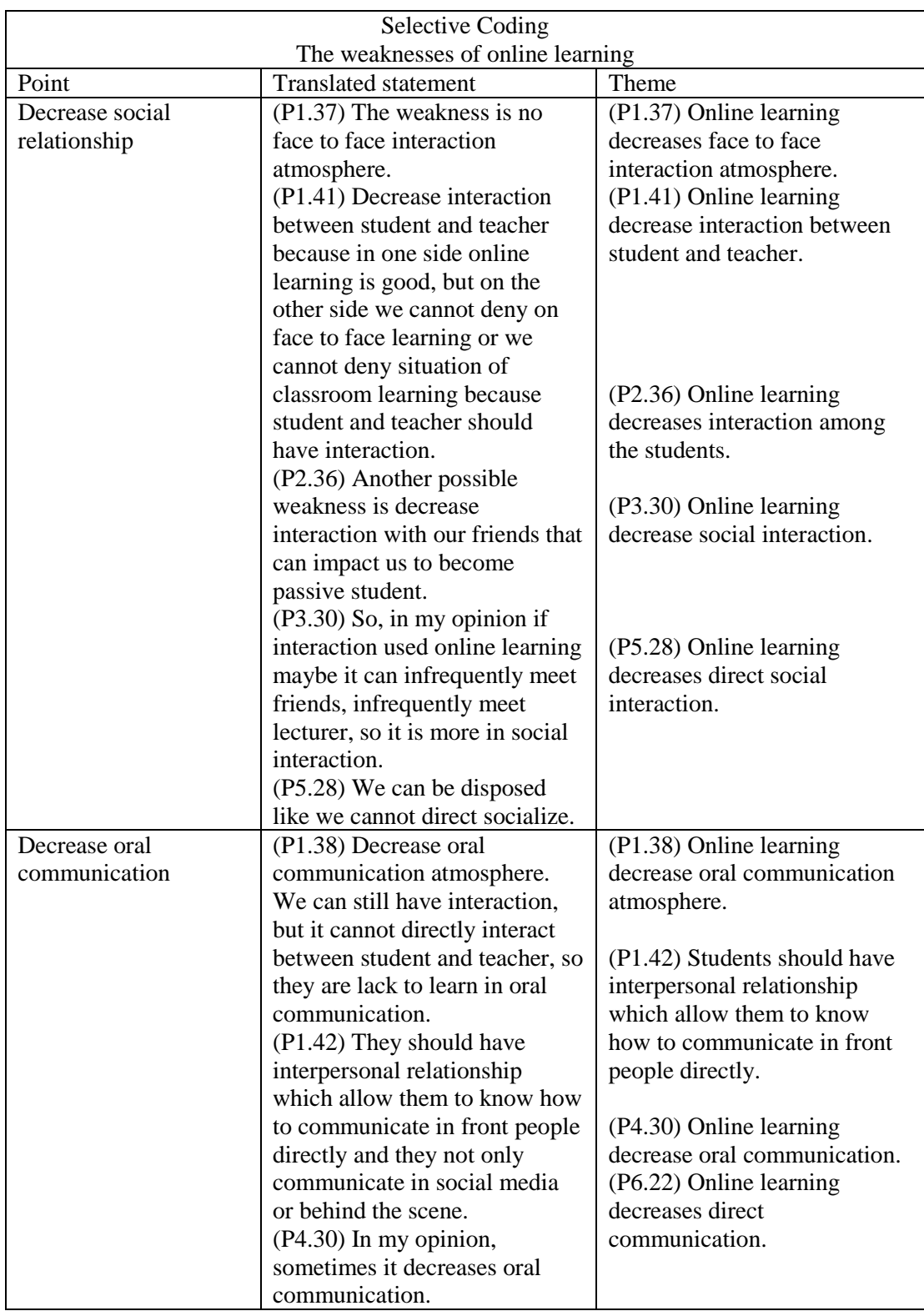

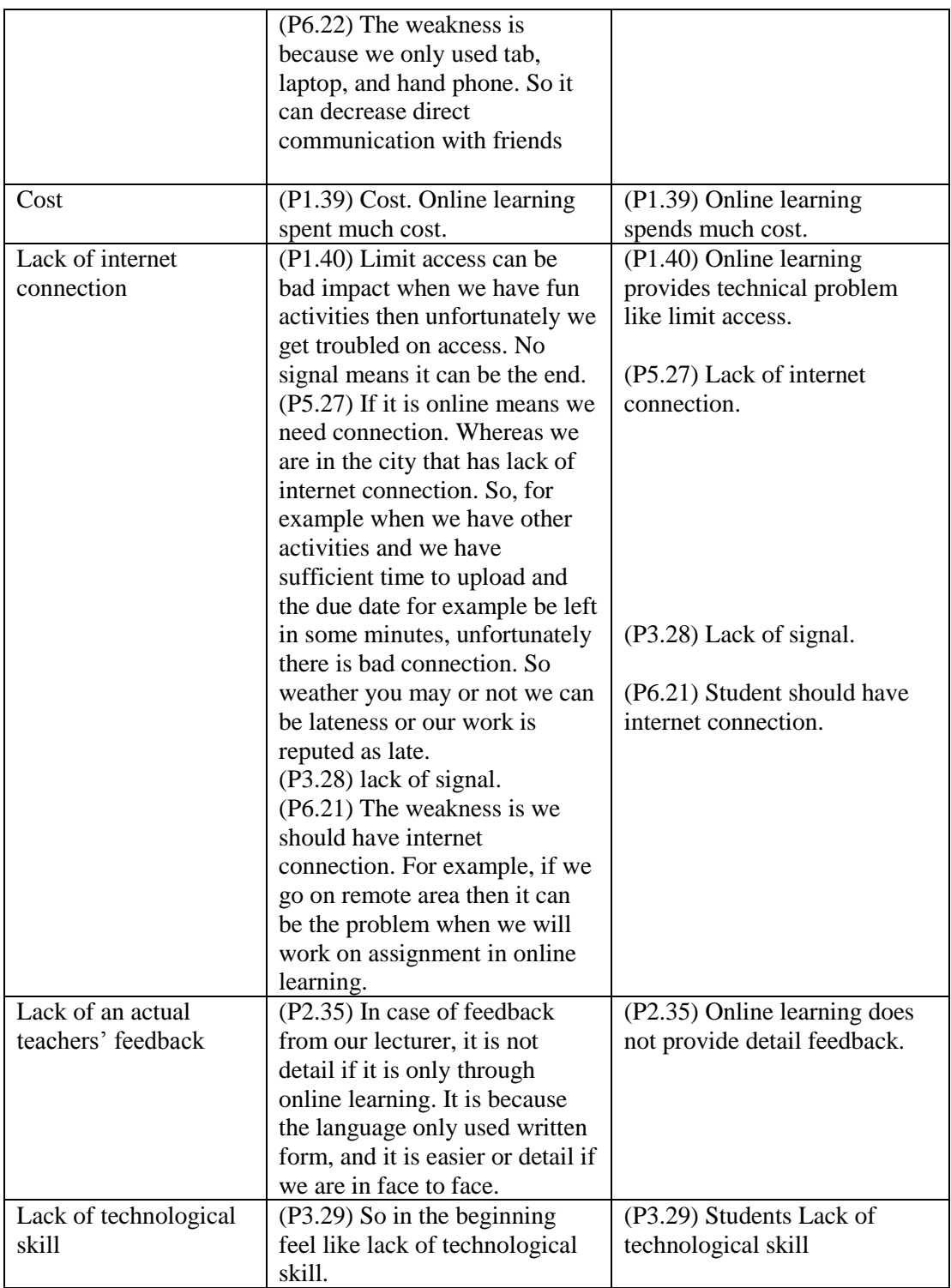

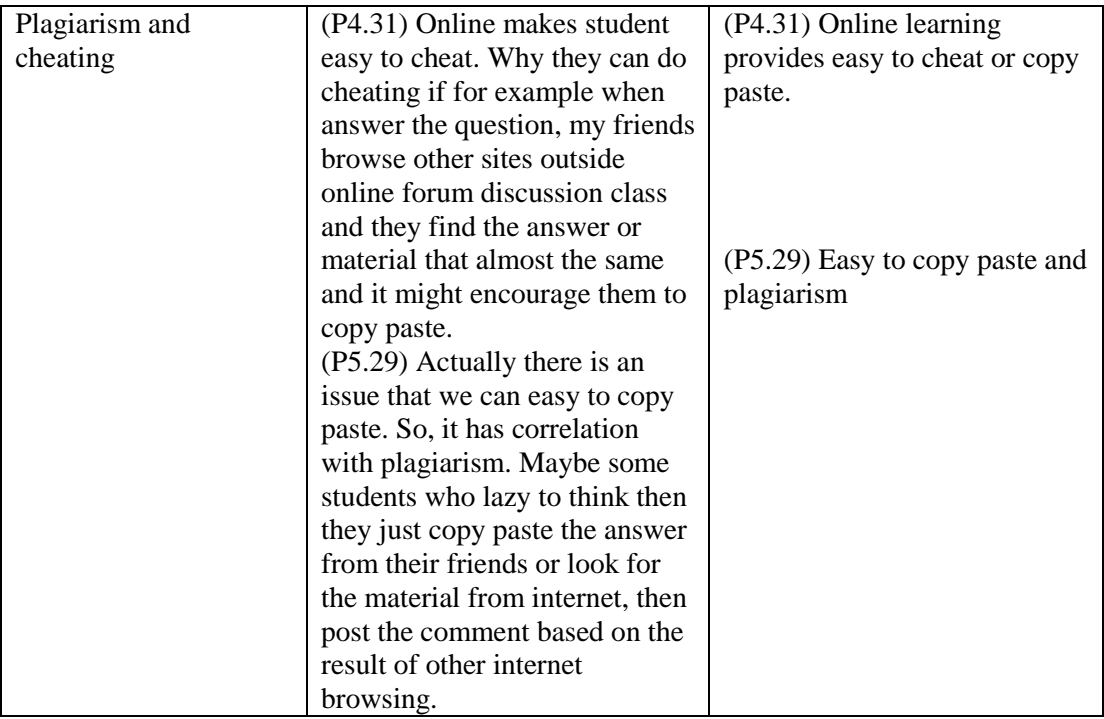